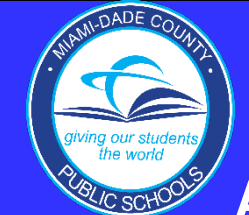

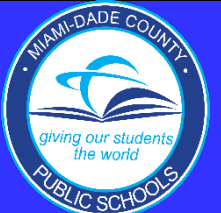

## **AMAZON BUSINESS SERVICES**

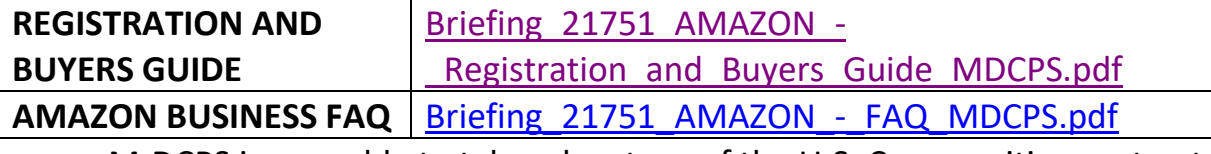

- M-DCPS is now able to take advantage of the U.S. Communities contract with Amazon Business Services for K-12 to increase savings, streamline purchasing and reduce the time it takes to complete purchases while utilizing established competitive procurement practices.
- Amazon Business Services is limited to the categories listed below:
	- <sup>o</sup> Classroom School Art Supplies
	- <sup>o</sup> Books
	- <sup>o</sup> Musical Instruments
	- <sup>o</sup> Higher Education Scientific Equipment and Lab Supplies
	- <sup>o</sup> Kitchen Supplies
	- <sup>o</sup> Animal Supplies
- These items can be purchased with the authorized District P-card.
- District and school site staff will receive an email notification to register for their locations' Amazon Business account.
- Personal Amazon accounts **ARE NOT** to be used.
- Please see the attachment to this Briefing, "Registration and Buyers Guide" and "FAQs" as this will provide information for registering your location in this process.

• Each location should have received an invitation to register last year. However, please feel free to contact, Junior Anderson, District Director, Procurement Management Services at [Jcanderson@dadeschools.net,](mailto:Jcanderson@dadeschools.net) if your office is experiencing difficulty. For additional information about Amazon Business, please contact Mr. Anderson. As reference only, the District's Amazon contact person is Nadav Swarttz, whose email is [swarttzn@amazon.com.](mailto:swarttzn@amazon.com)